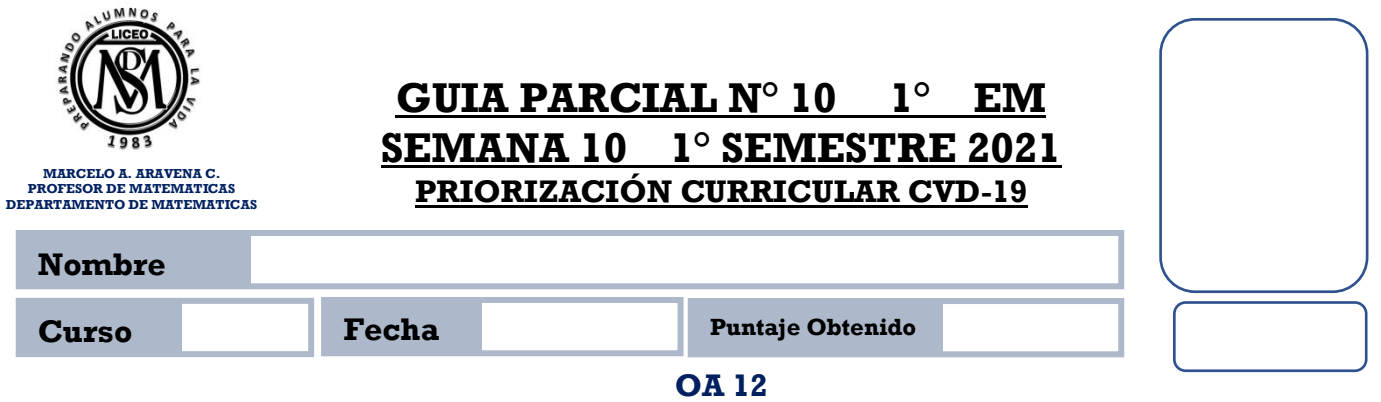

**Explicar, de manera concreta, pictórica y simbólica, la validez del teorema de Pitágoras y aplicar a la resolución de problemas geométricos y de la vida cotidiana, de manera manual y/o con software educativo.**

Resuelve en tu taller las siguientes actividades de los contenidos y procedimientos que has REVISADO EN EL VÍDEO.

# **Teorema de Pitágoras**

## **Teorema de Pitágoras**

Establece que "En todo triangulo rectángulo, la suma de las áreas de los cuadrados construidos sobre sus catetos, es igual al área del cuadrado construido sobre su hipotenusa".

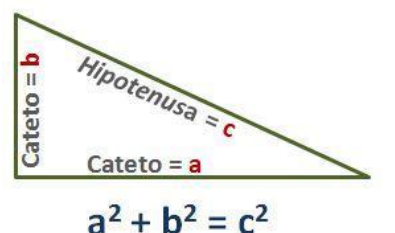

Veamos una demostración del Teorema de Pitágoras:

Considera un triángulo ABC, rectángulo en C. Se traza su altura  $h_c$  y se identifican las medidas de sus lados y las proyecciones de la altura h<sub>c</sub>.

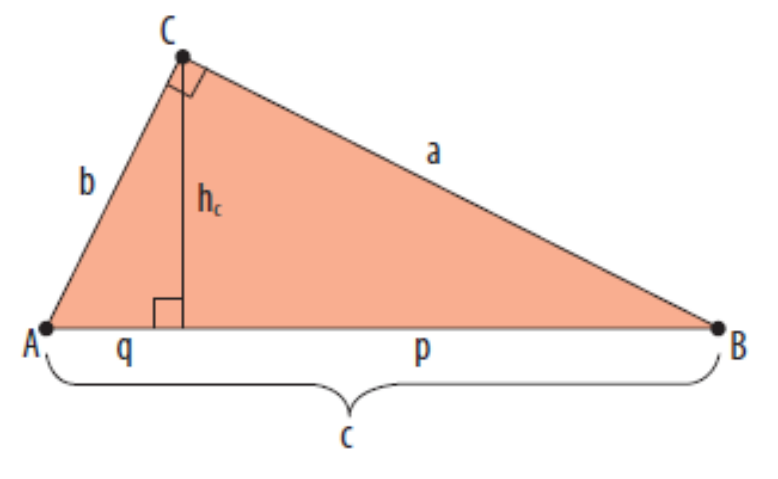

Se construyen cuadrados sobre los catetos, y sobre la hipotenusa se construyen rectángulos de lados q y c, y p y c.

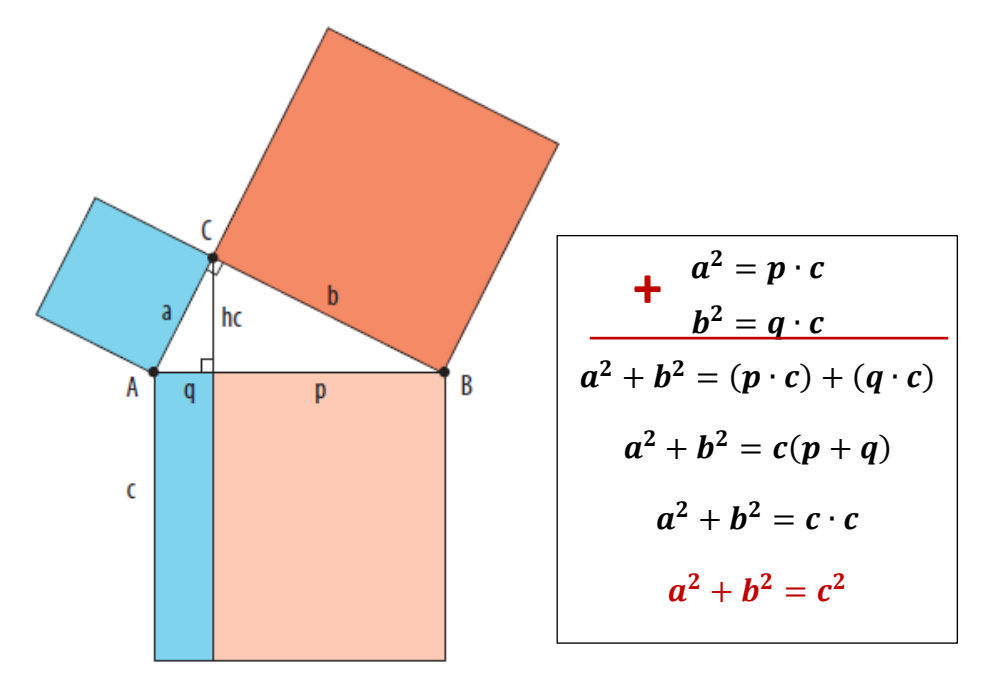

#### **Ejemplo:**

Calcula el valor de "x" en la siguiente figura

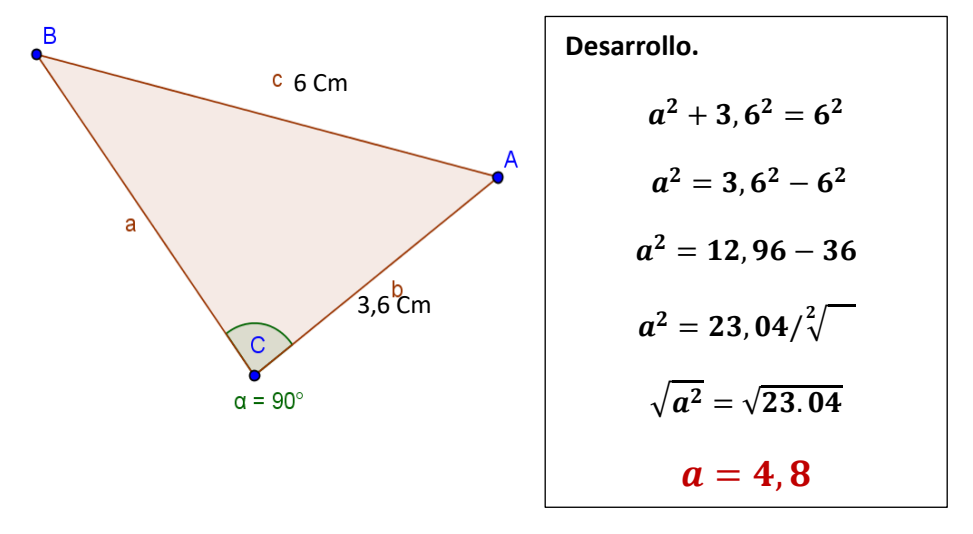

**Entonces el lado "a" del triángulo ABC es de 4,8 cm.**

# **Recíproco del Teorema de Pitágoras**

El **Teorema Reciproco De Pitágoras**, establece que, si la suma de los cuadrados de las medidas de dos lados de un triángulo es igual al a la medida al cuadrado del lado restante, **entonces el triángulo es rectángulo**.

#### **Demostremos con un simple ejemplo:**

Luís quería construir un corral rectangular para su conejillo de Indias. Cuando terminó, midió el fondo del corral. Encontró que un lado tenía 54 pulgadas de largo, el lado adyacente tenía 30 pulgadas de largo y una diagonal medía 63 pulgadas de largo. ¿El corral es realmente rectangular?

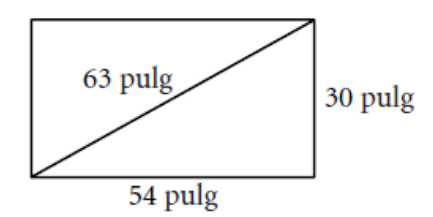

Si el corral es rectangular, entonces dos lados adyacentes y una diagonal formarán un triángulo rectángulo. Para ver si éste es el caso, verifica si las medidas forman un **triple pitagórico**.

 $30^2$ + 54<sup>2</sup> = 900 + 2916 = 3816 y 63<sup>2</sup> = 3969

Como  $30^2 + 54^2 \neq 63^2$ ,

Las medidas no son un triple pitagórico, así que el triángulo no es un triángulo rectángulo. **Por lo tanto, el corral no es rectangular.**

#### **I. VERIFICA SI LOS SIGUIENTES SON TRIOS PITAGORICOS.**

### 1). 3; 4; 5

2). 6; 8; 10

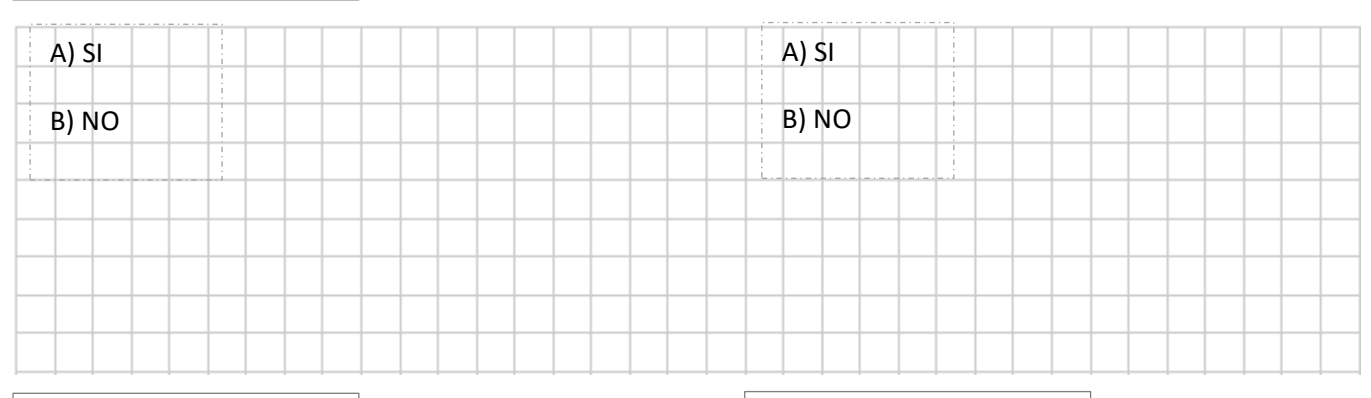

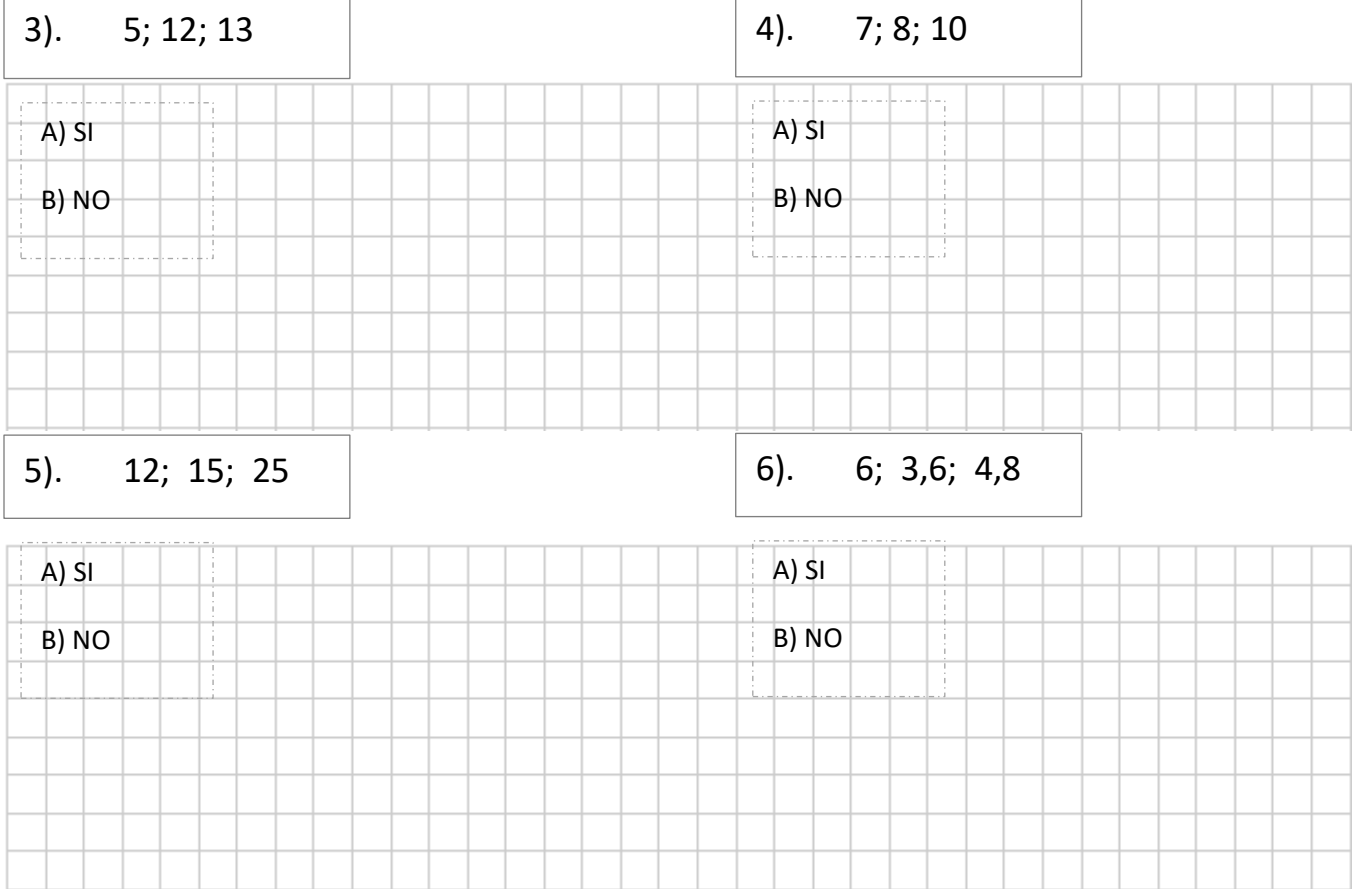

#### **II. ENCUENTRA EL VALOR DE LO SOLICITADO**

1.- Dado el triángulo ABC, rectángulo en B. calcula el valor de AC (Hipotenusa).

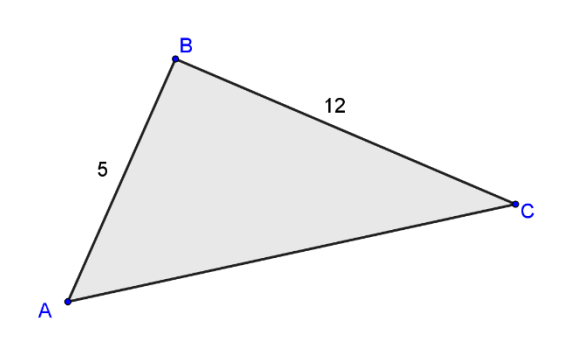

2.- Dado el triángulo ABC, rectángulo en B. calcula el valor de AC (Hipotenusa).

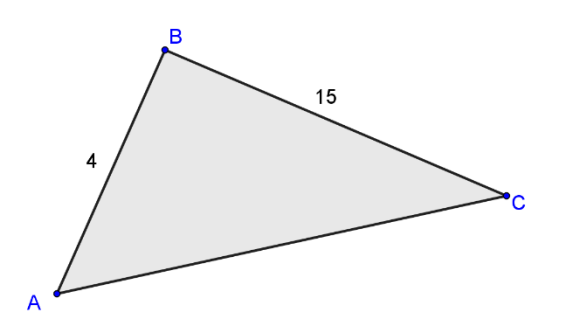

3.- Dado el triángulo ABC, rectángulo en B. calcula el valor de BC.

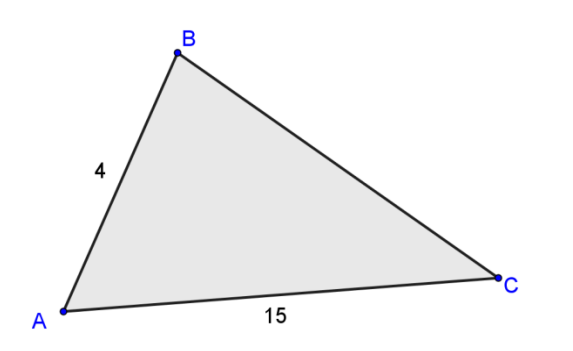

4.- Dado el triángulo ABC, rectángulo en B. calcula el valor de AC (Hipotenusa).

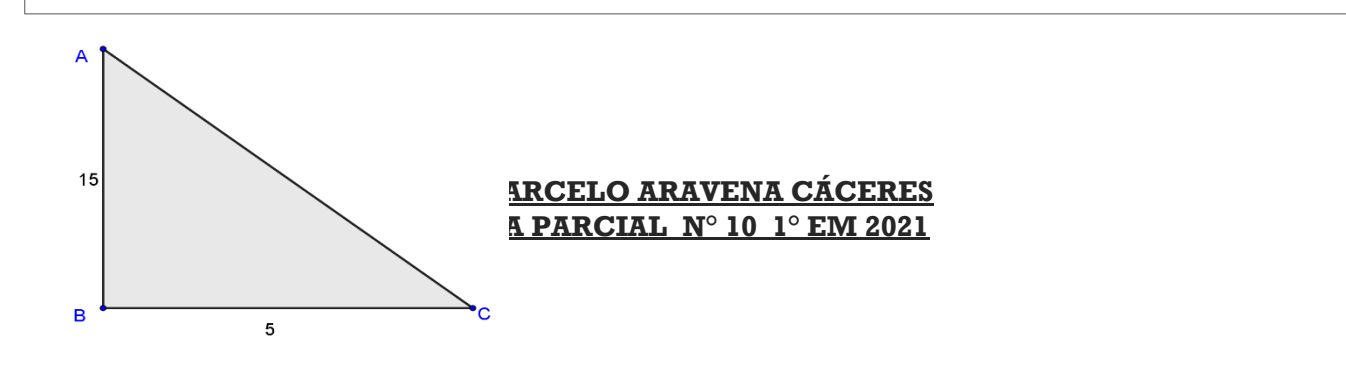

5.- Dado el triángulo ABC, rectángulo en B. calcula el valor de AC (Hipotenusa).

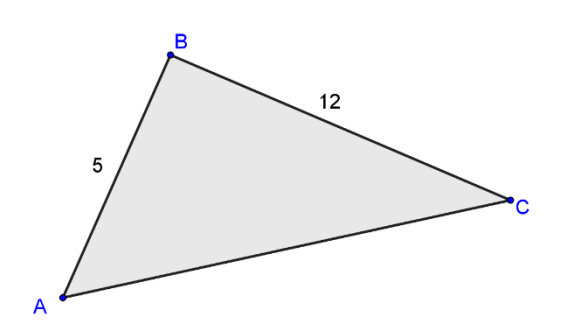

6.- Dado el triángulo ABC, rectángulo en B. calcula el valor de AC (Hipotenusa).

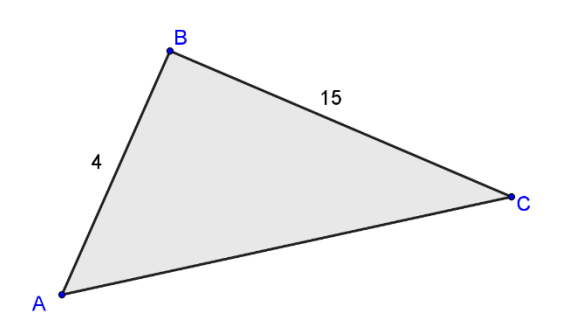

7.- Dado el triángulo ABC, rectángulo en B. calcula el valor de BC.

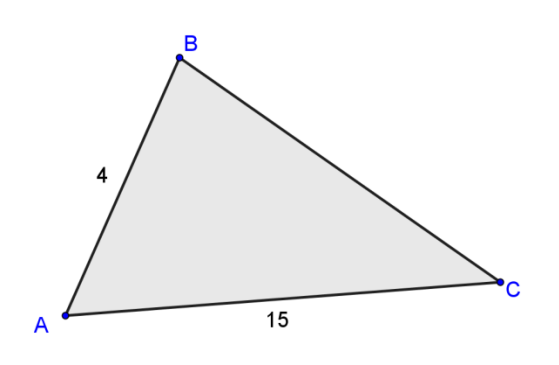

8.- Dado el triángulo ABC, rectángulo en B. calcula el valor de AC (Hipotenusa).

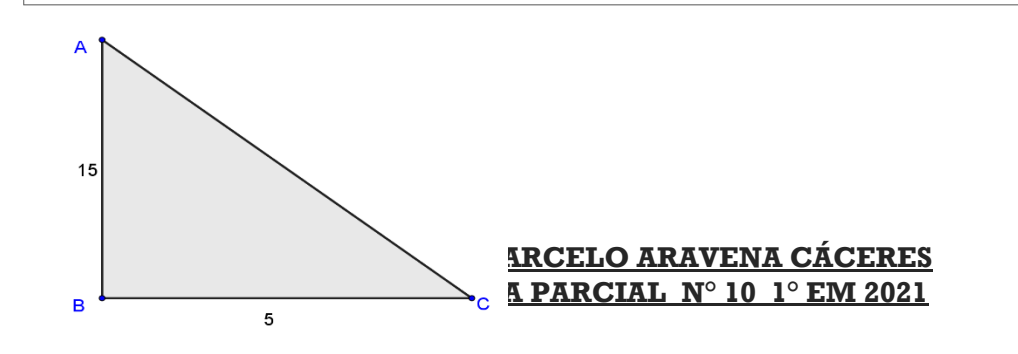

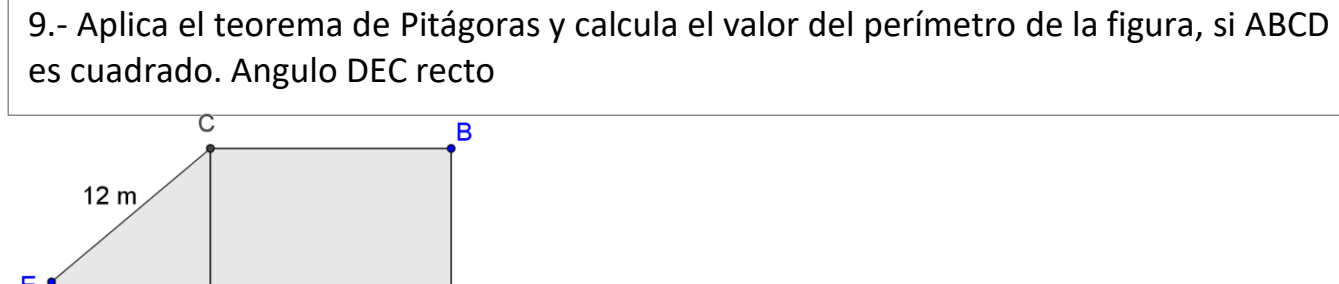

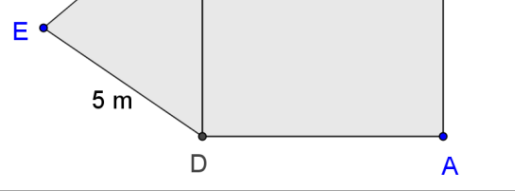

10.- Aplica el teorema de Pitágoras y calcula el valor del perímetro de la figura, si AC= 15 m.  $\mathsf{C}$ 

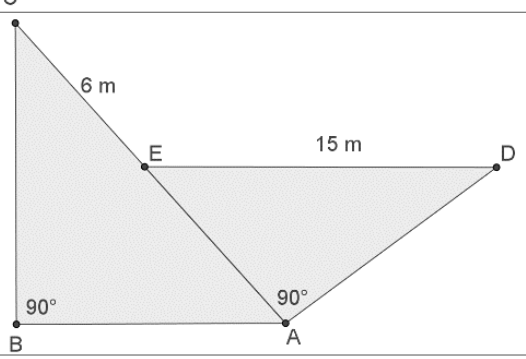

11.- Aplica el teorema Reciproco de Pitágoras y determina si los siguientes triángulos son rectángulos.

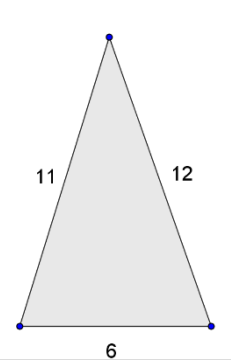

12.- Aplica el teorema Reciproco de Pitágoras y determina si los siguientes triángulos son rectángulos.

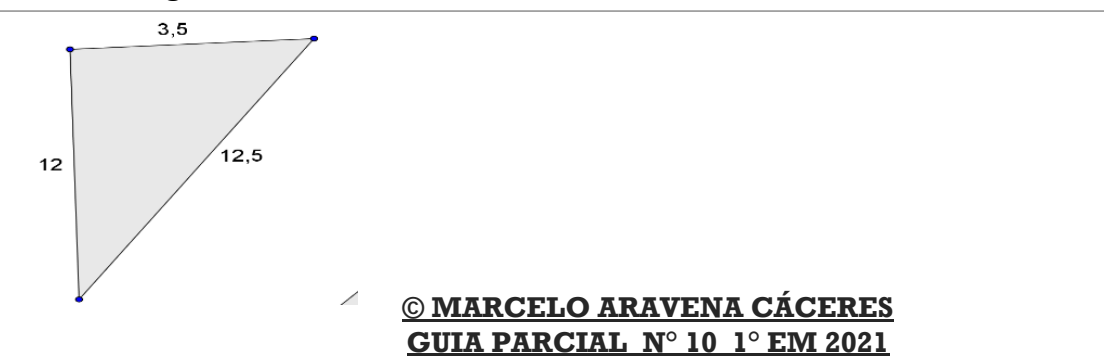

# **I. HORARIO CLASES ZOOM**

**2° A: JUEVES DE 11:00 A 11:45**

**2° C: JUEVES 12:00 A 12:45**

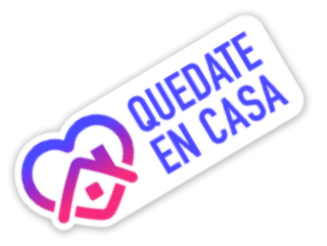

# **II. CONTACTO PROFESOR DE MATEMÁTICA**

**Correo electrónico: [maacprofesor@gmail.com](mailto:maacprofesor@gmail.com)**

**WhatsApp: +56 9 84212831**

**PAGINA WEB: www.profemarcelo.jimdo.com**

**Horario de consultas: lunes a jueves: 10:00 a 17:00 hrs. Viernes de 10:00 a 13:00 hrs.**

# **III. INSTRUCCIONES DE ENVIO DE GUÍAS Y/O TRABAJOS:**

- **1. LA GUÍA DEBE ESTAR IDENTIFICADA CON NOMBRE COMPLETO, CURSO Y FECHA DE ENTREGA O DE REALIZACIÓN.**
- **2. LAS GUÍAS ENTREGADAS FUERA DEL PLAZO ASIGNADO, SE CALIFICARÁN CON MAXIMO 90%. DE LOGRO Y DISMINUYENDO 5 DECIMAS POR DÍA ATRAZADO.**
- **3. TODAS LAS GUÍAS DEBEN SER SUBIDAS A LA PLATAFORMA CLASSROOM, DEBERAN INCLUIR: NOMBRE COMPLETO, CURSO, N° DE GUÍA. NO SE REVISARÁN POR OTRO MEDIO**
- **4. LAS GUÍAS DEBERÁN SER ENVIADAS EN FORMATO PDF, EN UN SOLO ARCHIVO, EVITANDO ENVIAR MUCHAS FOTOS. USA APLICACIONES COMO ADOBE SCAM, O SIMILAR.**
- **5. LAS GUÍAS DEBEN SER DESARROLLADAS SEGÚN LO REQUIERAN LAS INSTRUCCIONES, CON LÁPIZ GRAFITO OSCURO (N°2) O LÁPIZ PASTA AZUL. DESTACA LOS RESULTADOS CON DESTACADOR O LÁPICES DE OTRO COLOR, CUIDA TU CALIGRAFÍA Y ORTOGRAFÍA.**

- **6. ALMACENA TU GUÍA ORDENADAMENTE EN UN PORTAFOLIO FÍSICO Y DIGITAL.**
- 7. **¡RECUERDA SUBIR ESTA GUÍA A CLASS ROOM CON EL CÓDIGO ASIGNADO!**